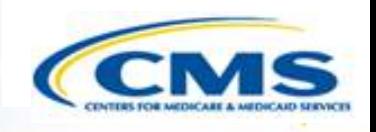

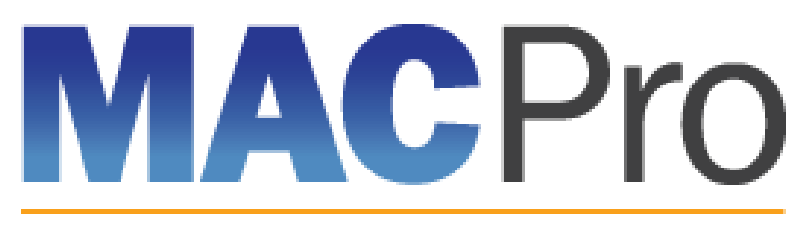

#### Medicaid & CHIP Program System

## **Medicaid and CHIP Program (MACPro) System**

 December 15, 2015 CMS Quality Measure Report Review In-System Demonstration

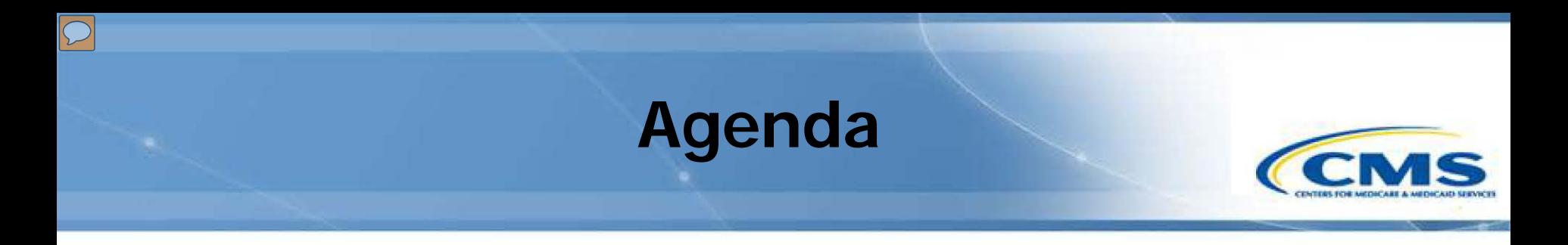

- ◆ What is MACPro?
- Overview of CMS' Roles and Responsibilities
- ◆ Synopsis of Reviewing a Quality Measures Report
- ◆ Step-by-Step, In-System Demonstration
- MACPro Help Desk and Technical Assistance
- **♦ Next Steps**
- **♦ Questions**

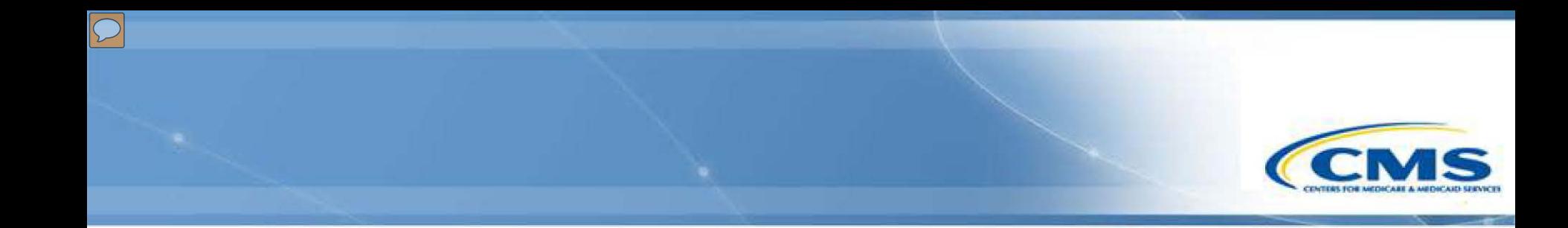

## **What is MACPro?**

## **What is MACPro?**

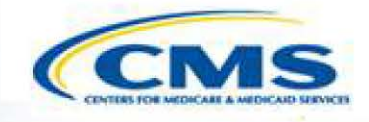

- A web-based system for the submission, review, disposition, and management support of Medicaid and CHIP initiatives
	- ◆ Quality Measures Reporting
	- ◆ State Plan Amendments (SPA)
	- **Waivers**
	- ◆ Demonstrations
	- Advance Planning Documents
- ◆ Replaces CARTS for Adult and Child Core Set reporting
- New system for Health Homes Core Set reporting
- ◆ System for reporting under the Maternal and Infant Health Developmental Measures

#### **Background on MACPro**

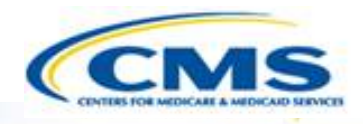

- Why is MACPro being implemented?
	- To improve the state reporting and federal review processes, federal program management, and transparency
	- ◆ To support data-driven decision making for Medicaid and CHIP programs through online access to data and information

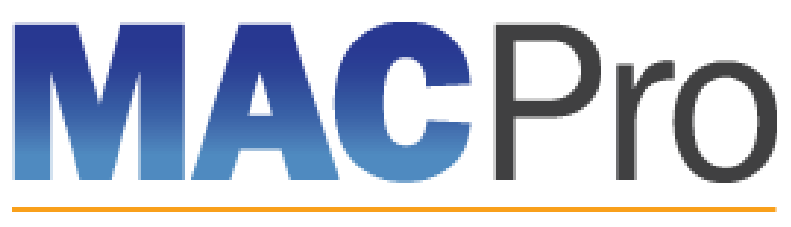

Medicaid & CHIP Program System

## **MACPro Quality Measures CMS User Roles**

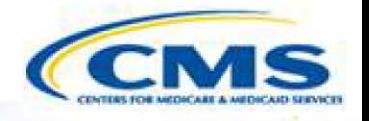

MACPro has numerous distinct CMS user roles

- MACPro roles determine users' range of available actions and responsibilities
- MACPro roles differ from those currently used in other CMS web-based systems (e.g., CARTS, MMDL, WMS)

 $\boxed{\bigcirc}$ 

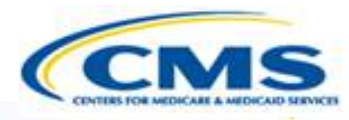

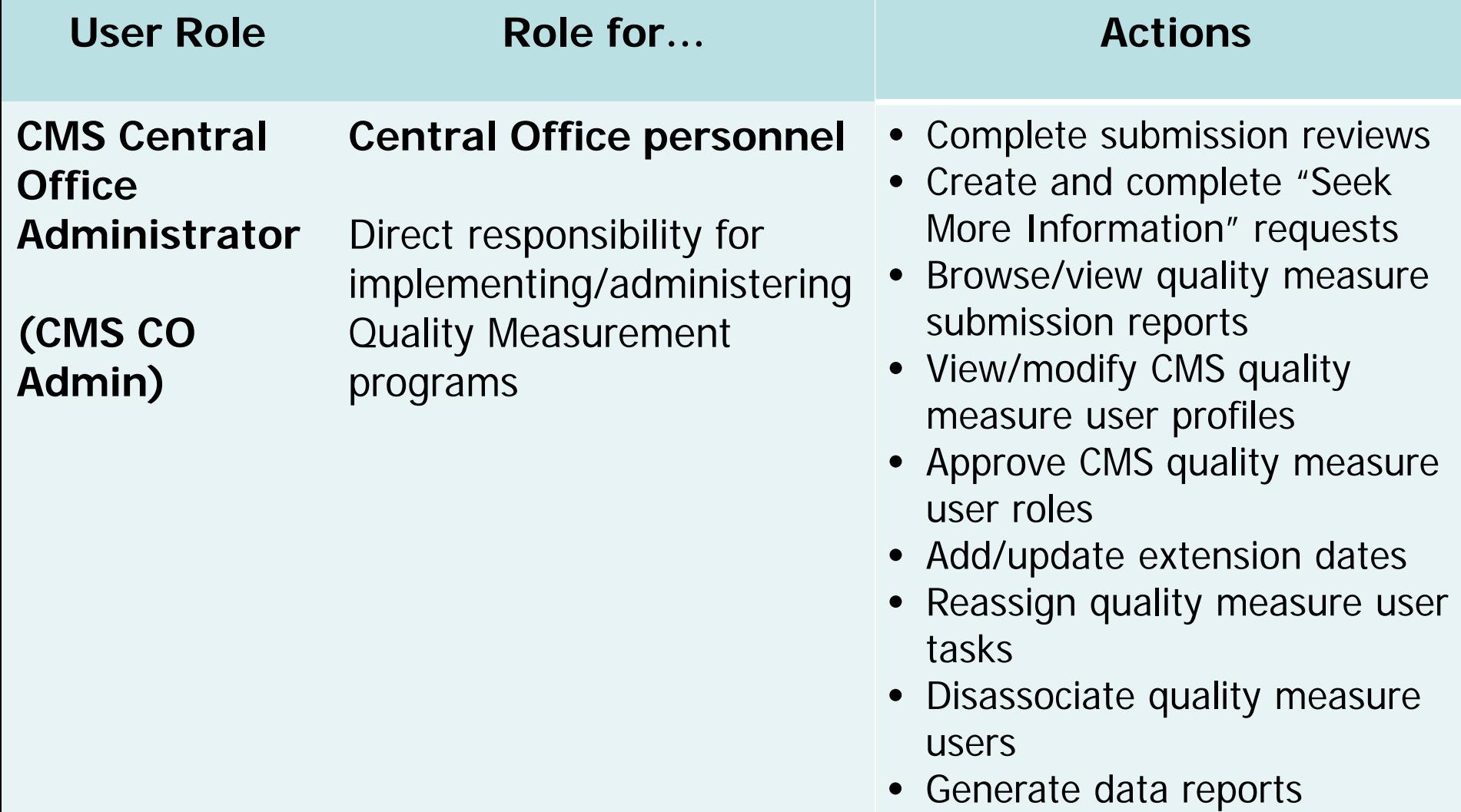

 $\ddot{\phantom{0}}$ 

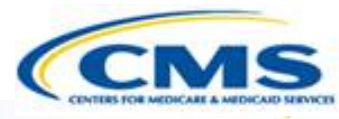

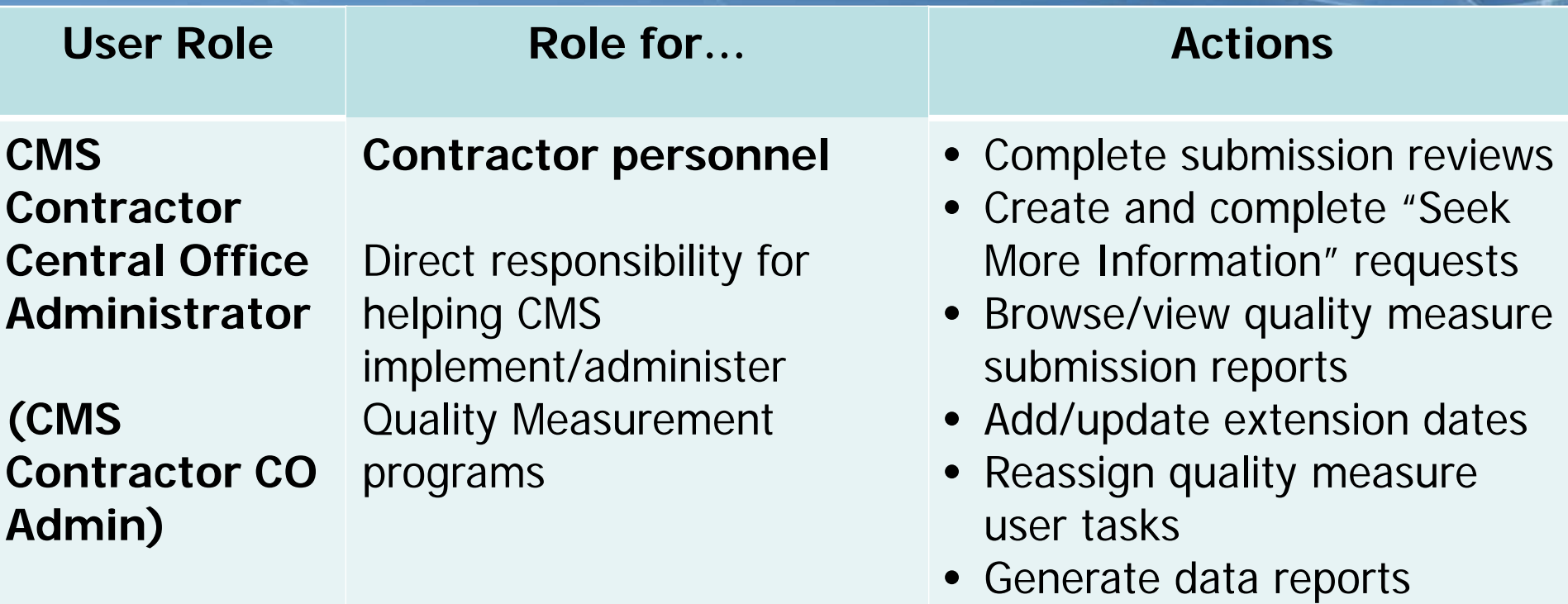

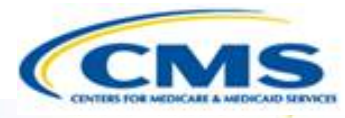

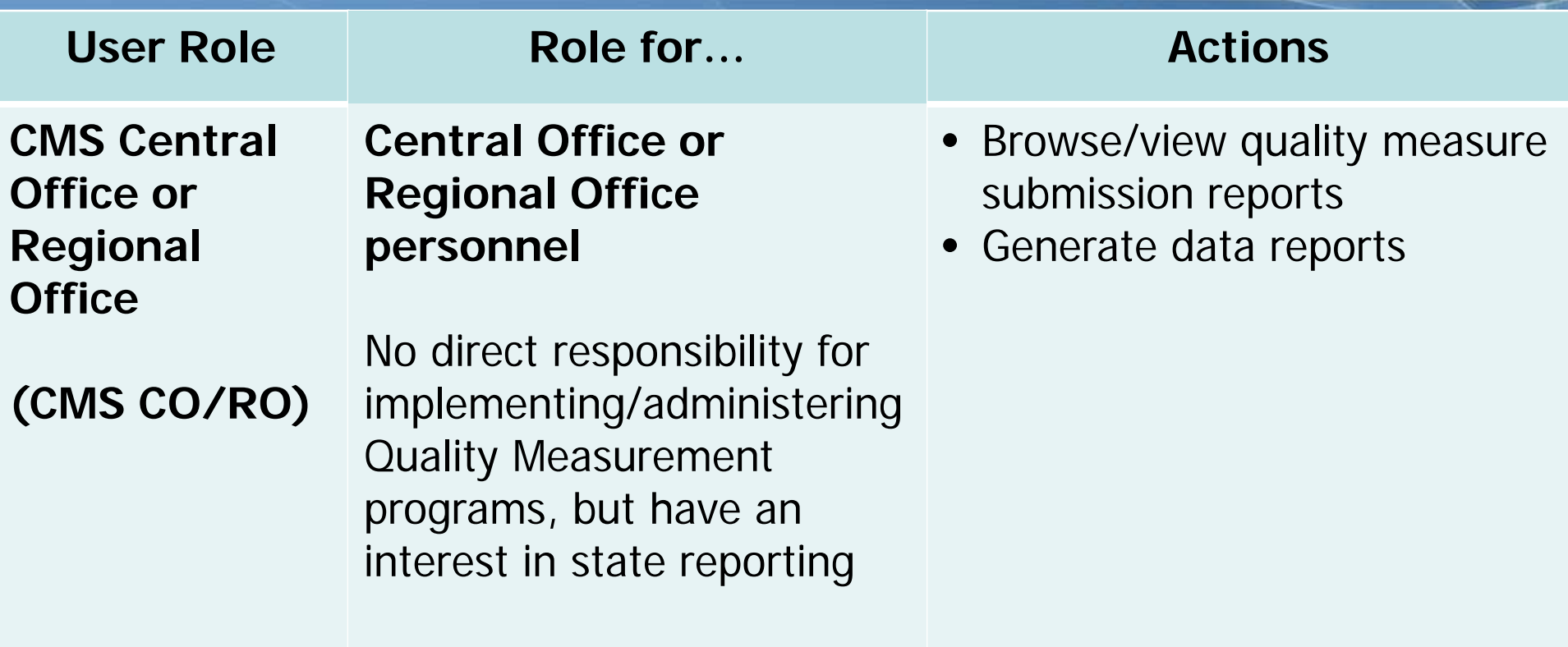

 $\overline{D}$ 

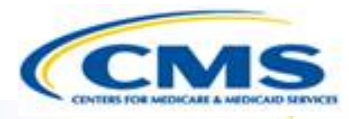

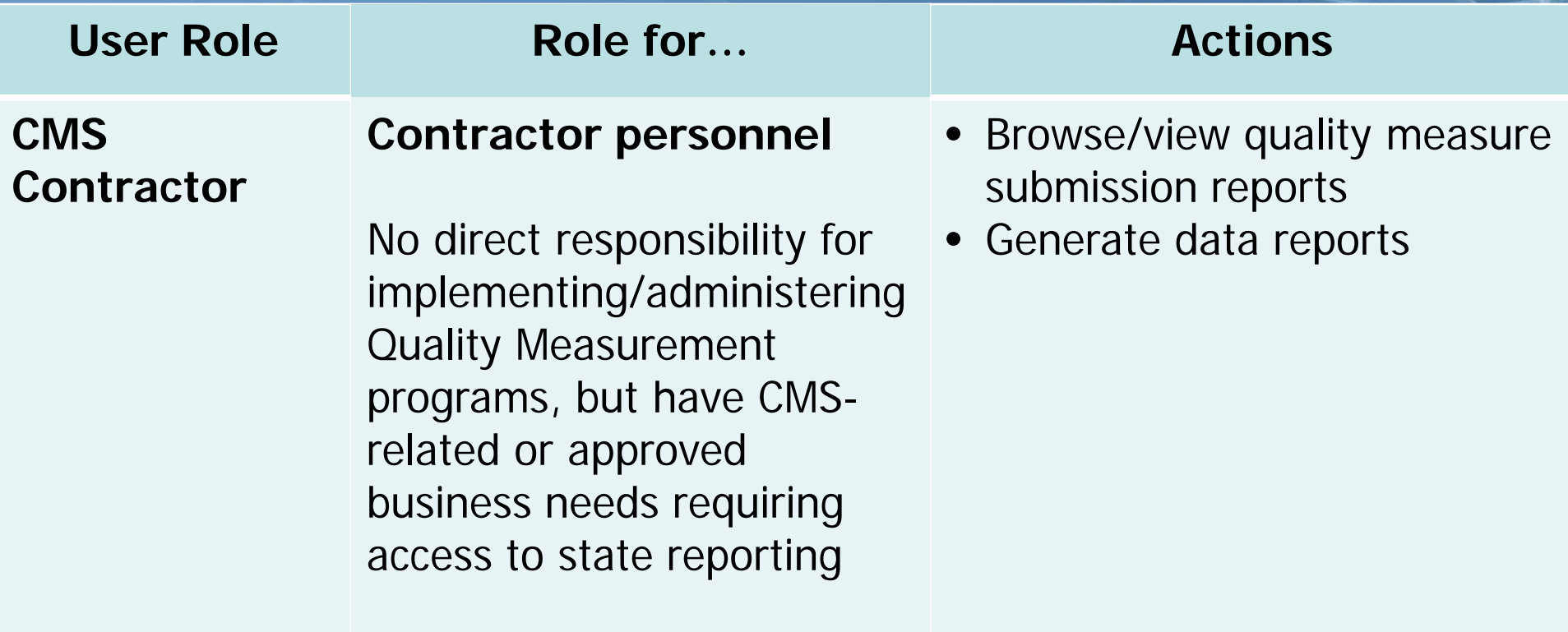

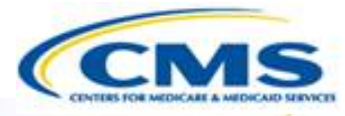

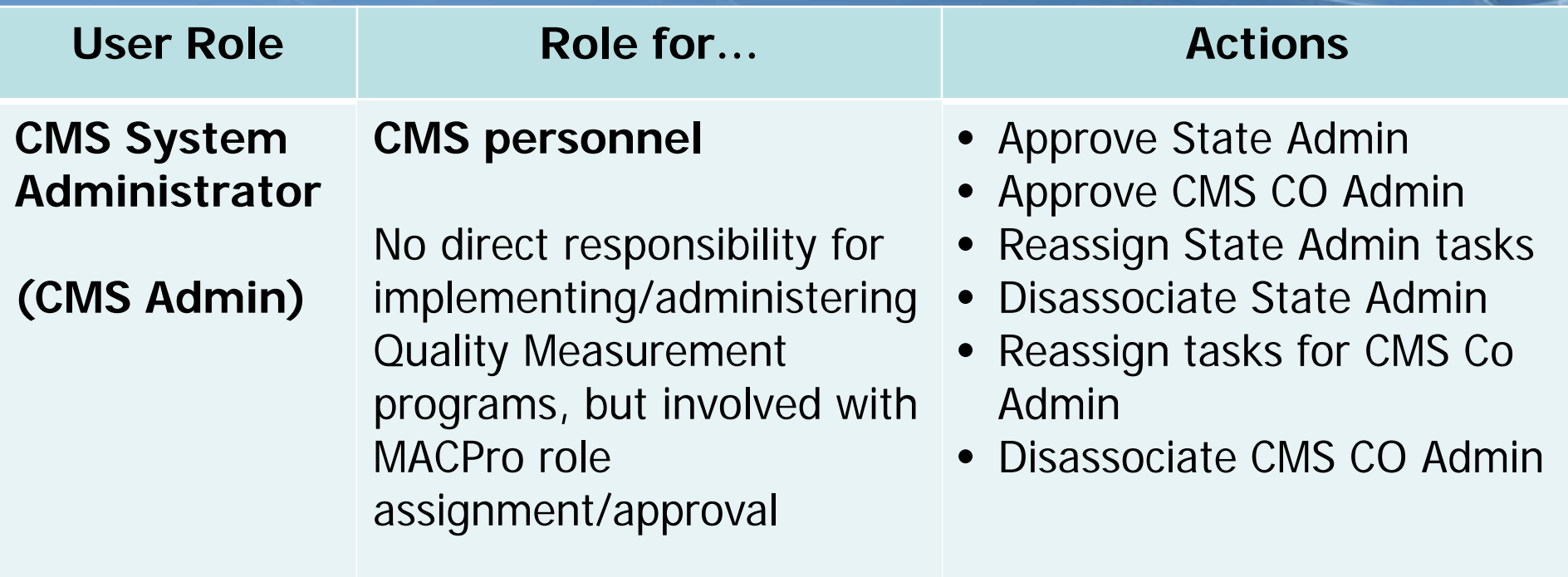

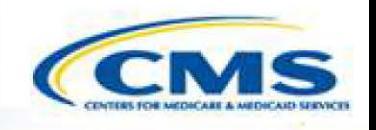

# **Overview of Reviewing a Quality Measure Report**

#### **MACPro Quality Measures Report Creation: CMS Review** į

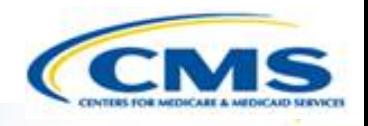

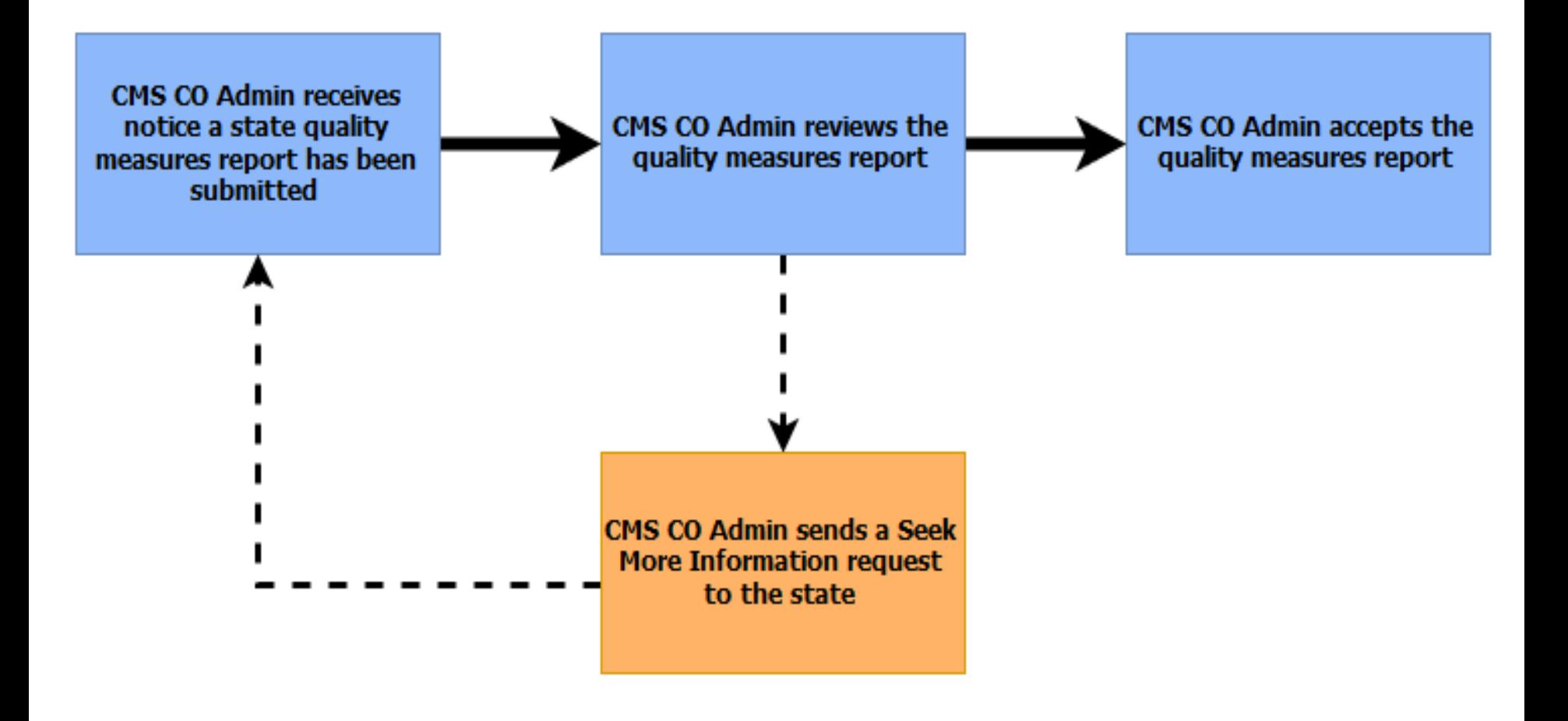

- = Acceptance Path
- = Seek More Information Path

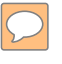

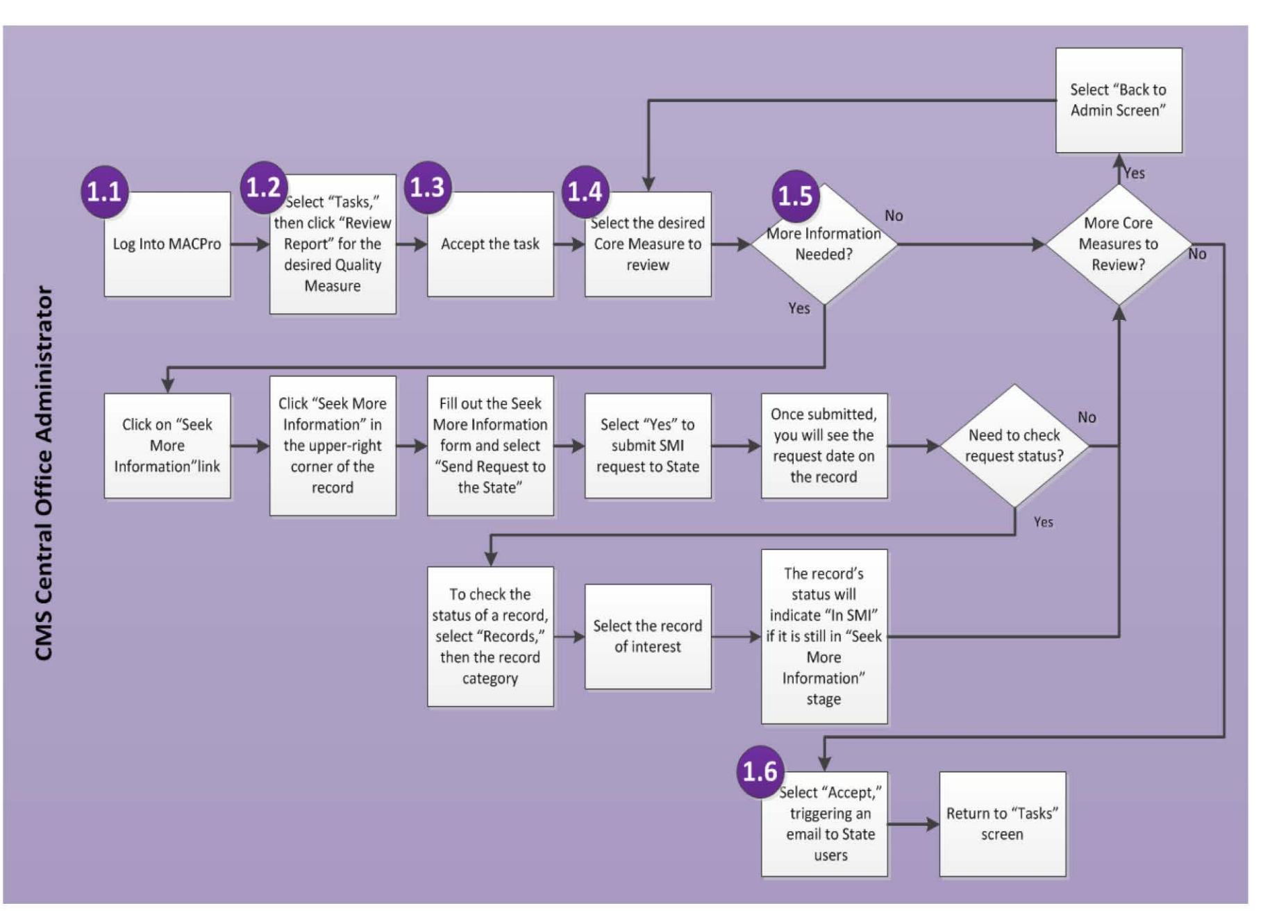

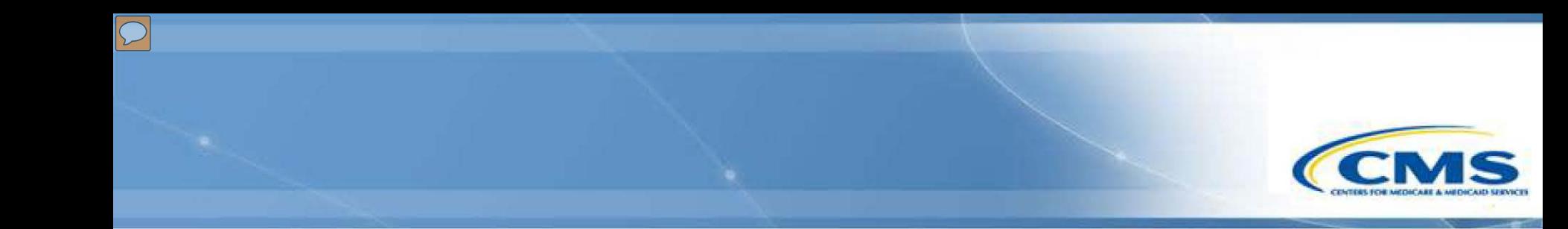

## **In-System Demonstration**

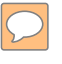

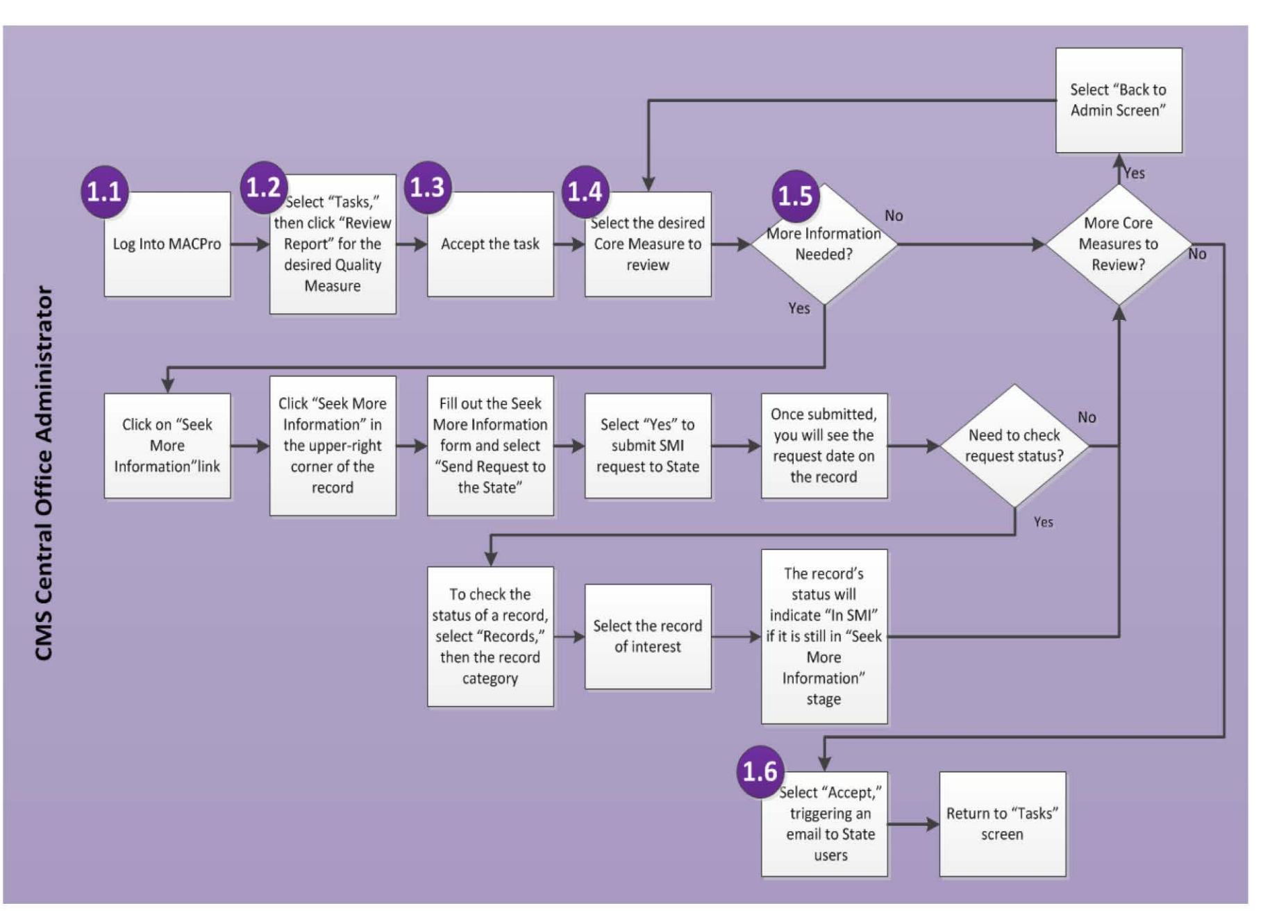

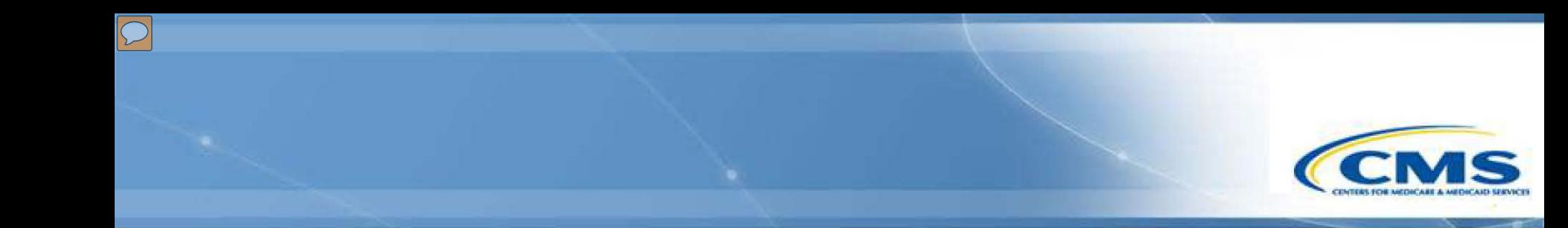

## **Other MACPro Features**

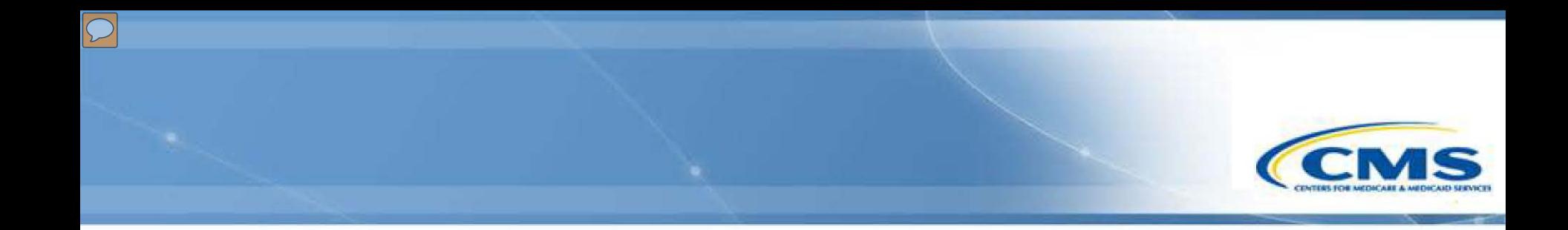

## **Help Desk and Technical Assistance**

## **Help Desk and Technical Assistance**

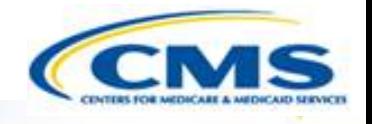

- ◆ For issues related to MACPro **access** and how to use the MACPro system
	- ◆ Contact the *MACPro Help Desk* at ◊**Email:** MACPro\_Helpdesk@cms.hhs.gov ◊**Phone:**301–547–4688

◆ For issues related to Quality Measure report content

• Contact the *Medicaid/CHIP Quality Measures Technical* Support and Analytic Support Program at ◊**Email:** MACQualityTA@cms.hhs.gov

#### **MACPro Help Desk**

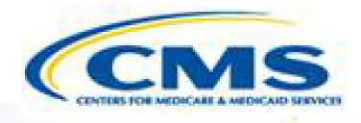

#### **Information to provide in email**

 User contact information (Name, phone number, organization/state, email address, User ID)

◆ Authority (SPA, Quality Measures)

 Extent of problem (Individual desktop, multiple desktops at site, entire site) and description

Last screen/tab/navigation activity before problem

Error Message (exact verbiage) or screenshot

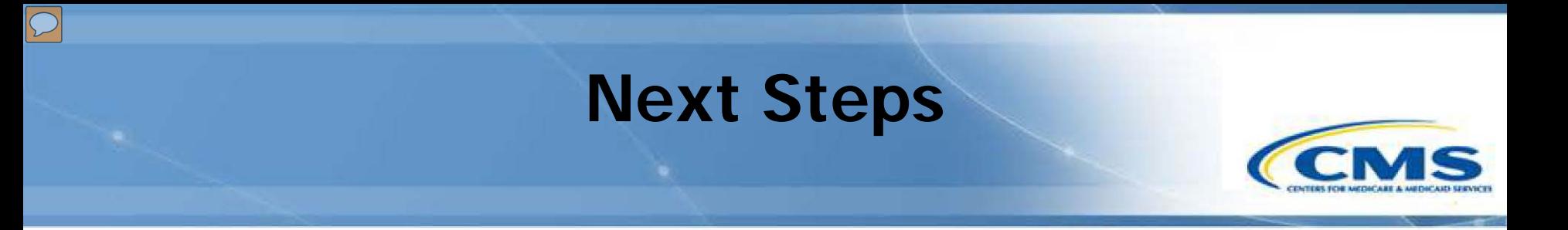

Look for release announcement

Watch for roles information

**◆Begin reviewing as reports are submitted (if** applicable)

◆ Stay tuned for training material

#### **Questions?**

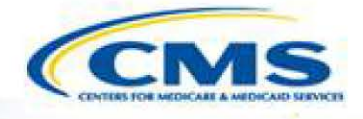

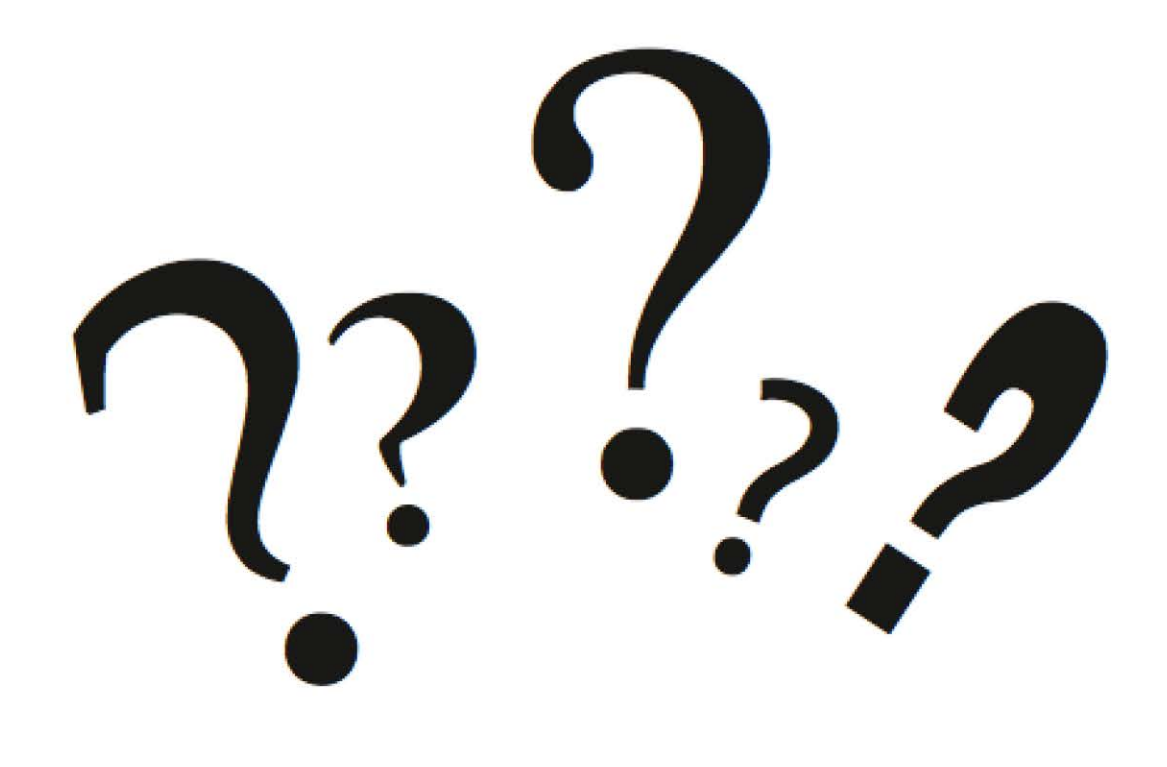